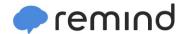

## Sign up for important updates from Cameron, Cameron Pullmann, and Pr. Longman.

Get information for **HolyTrinity** right on your phone—not on handouts.

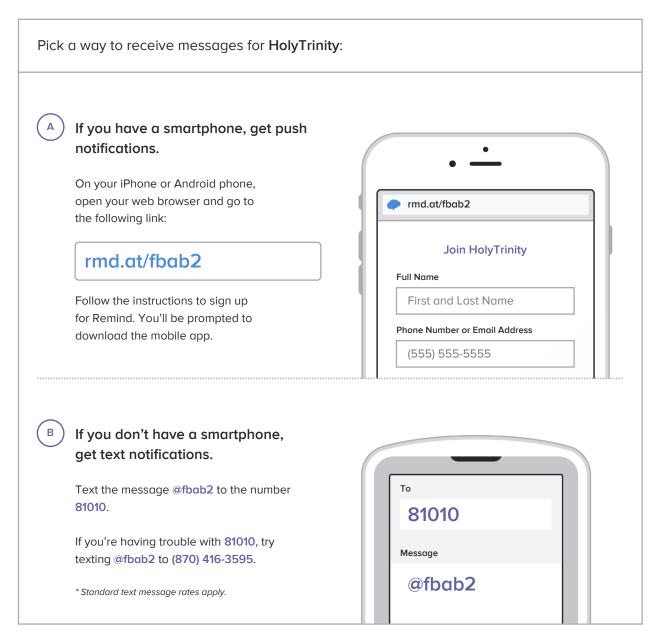

Don't have a mobile phone? Go to rmd.at/fbab2 on a desktop computer to sign up for email notifications.